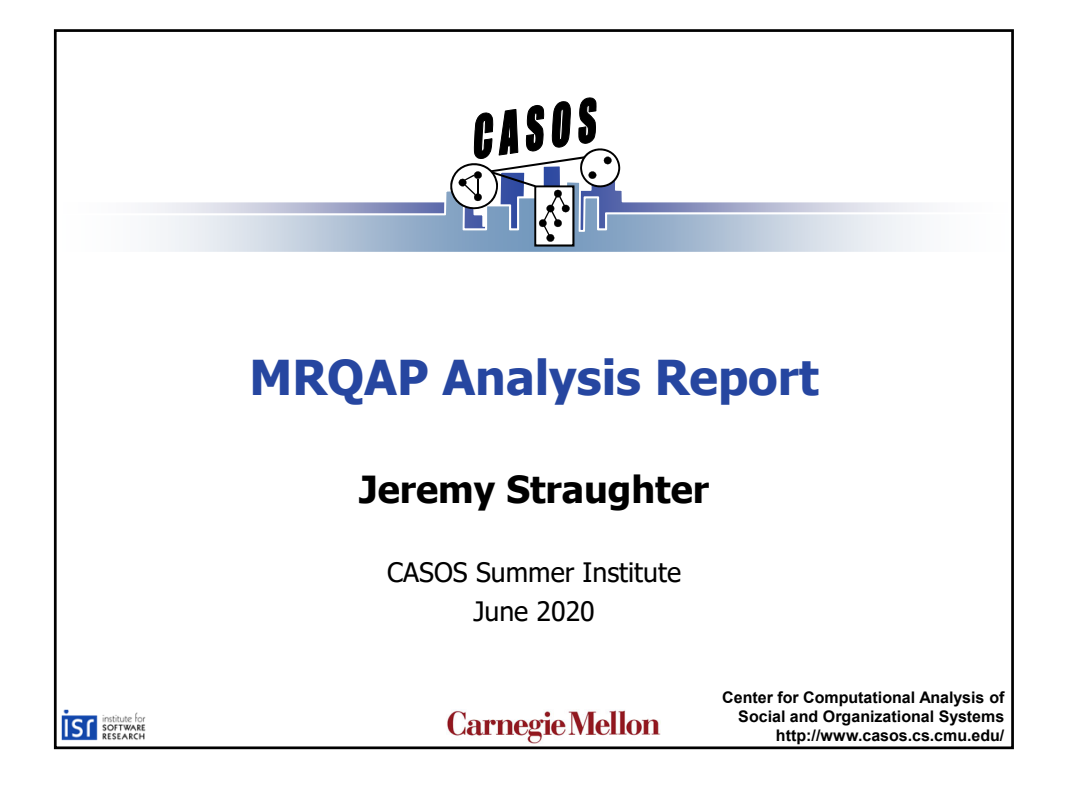

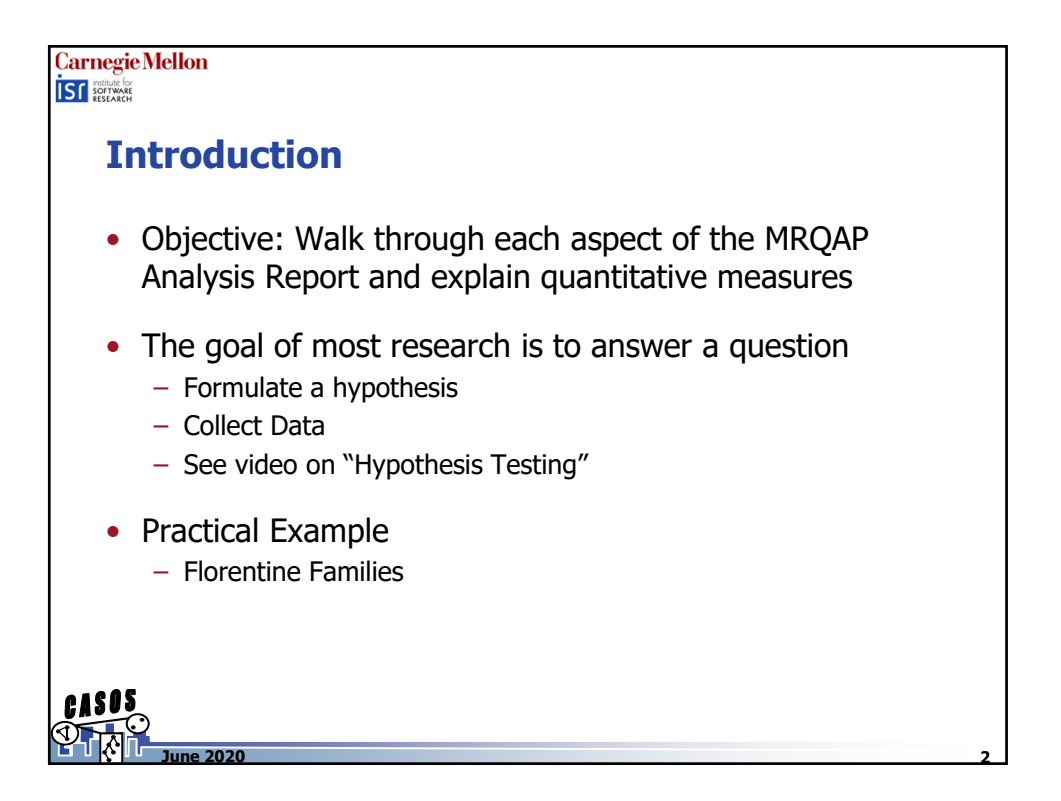

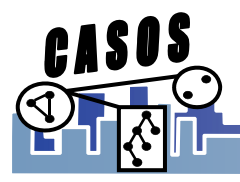

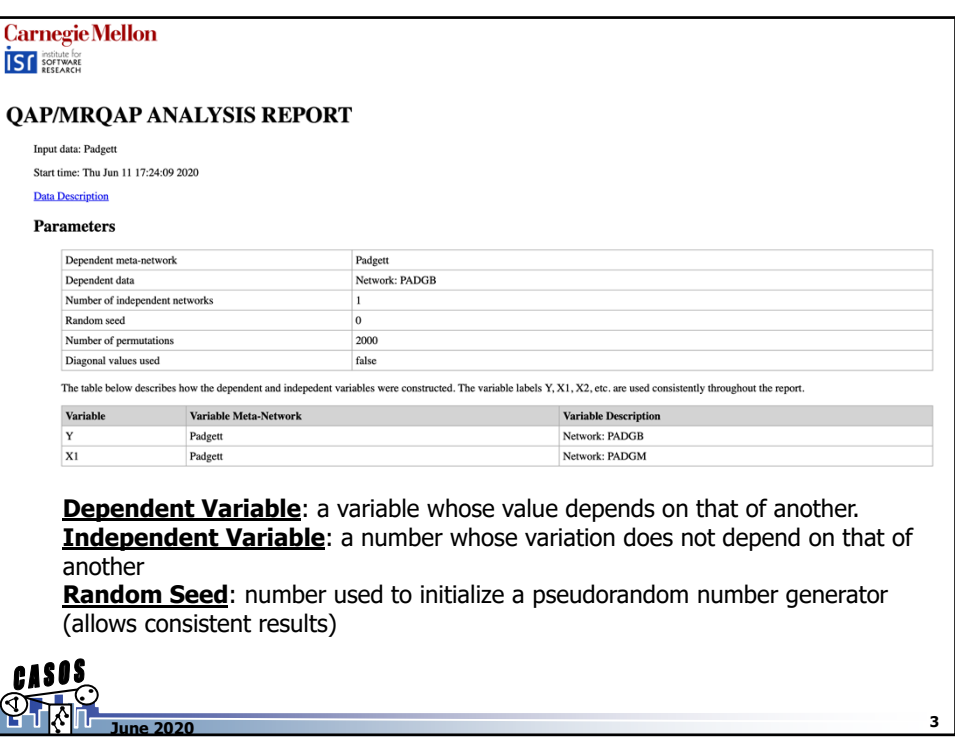

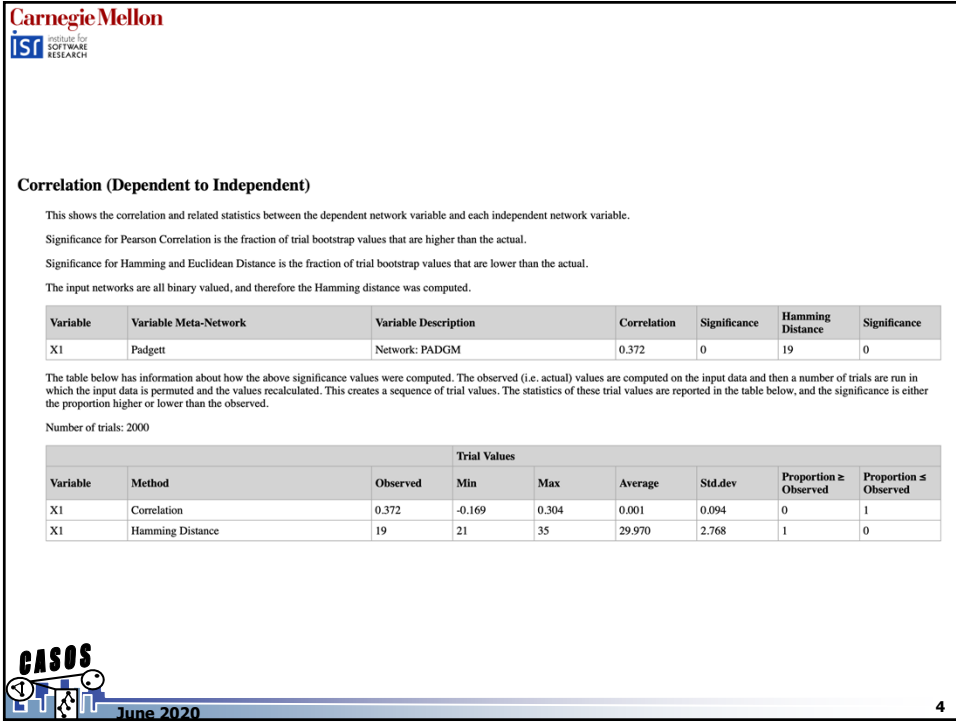

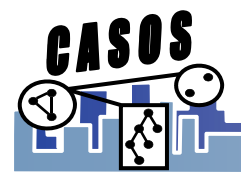

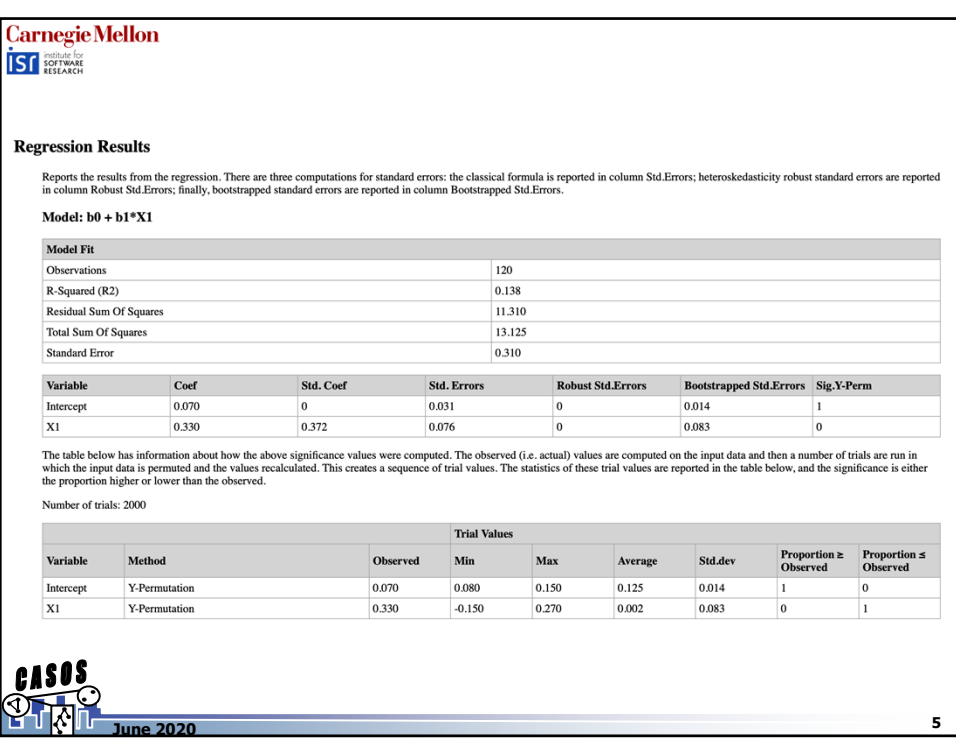

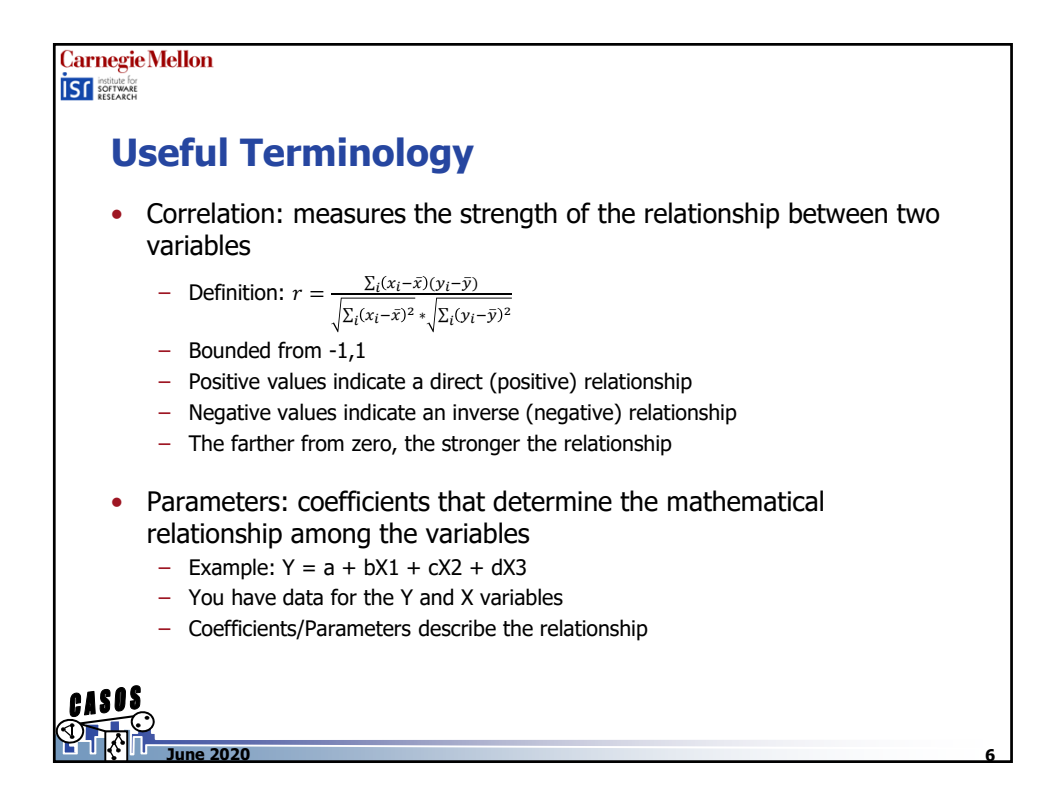

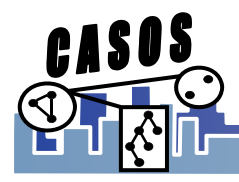

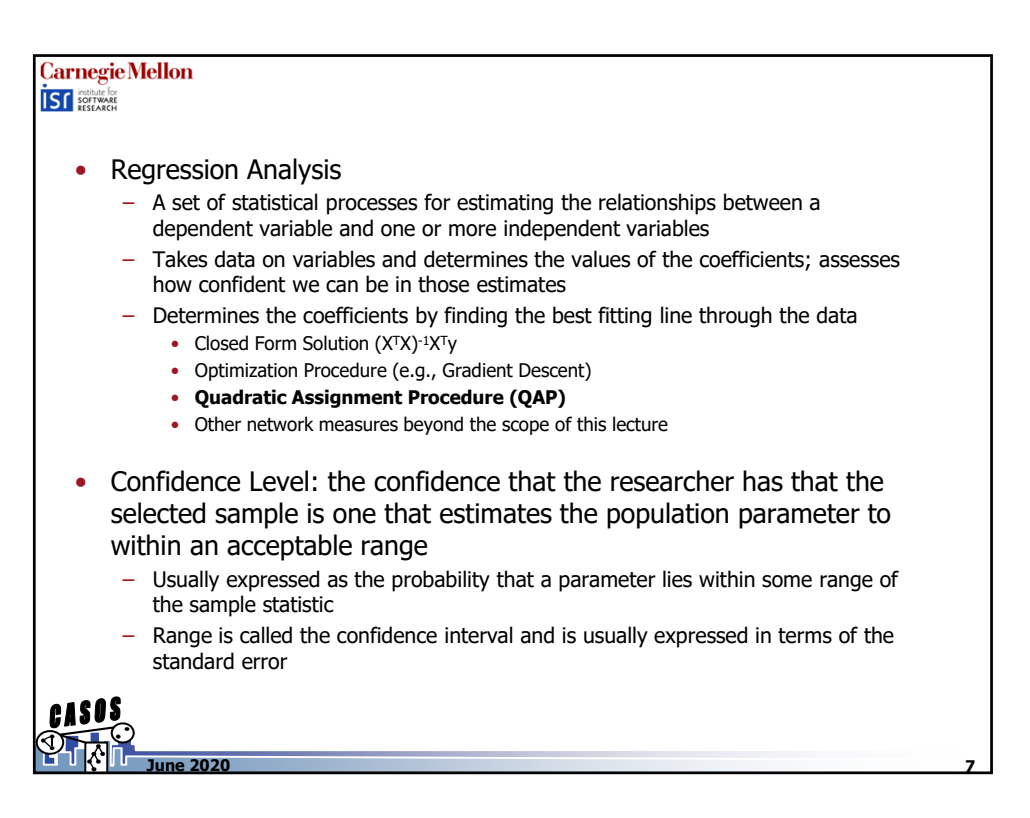

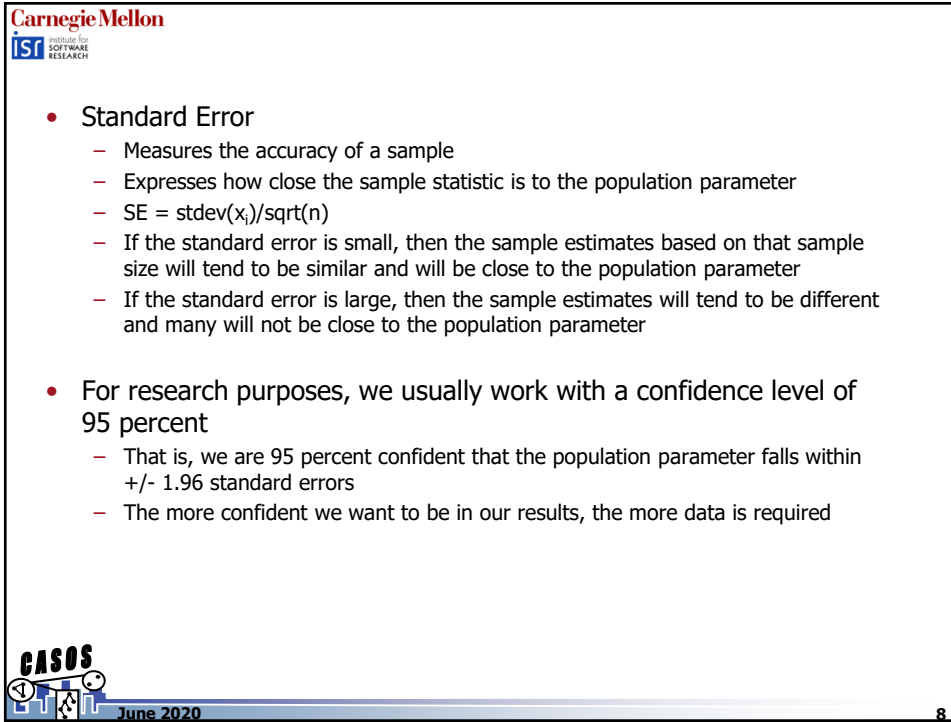

**8**

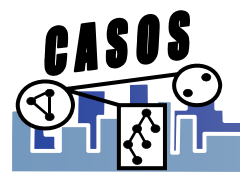

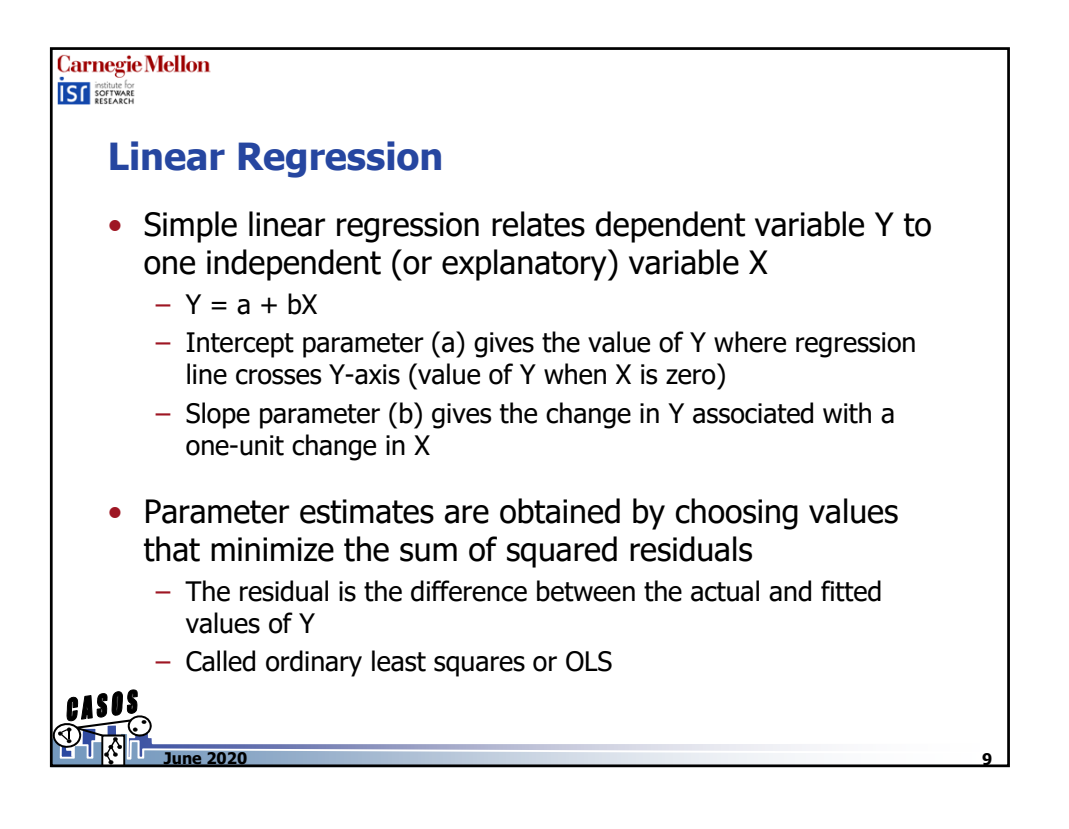

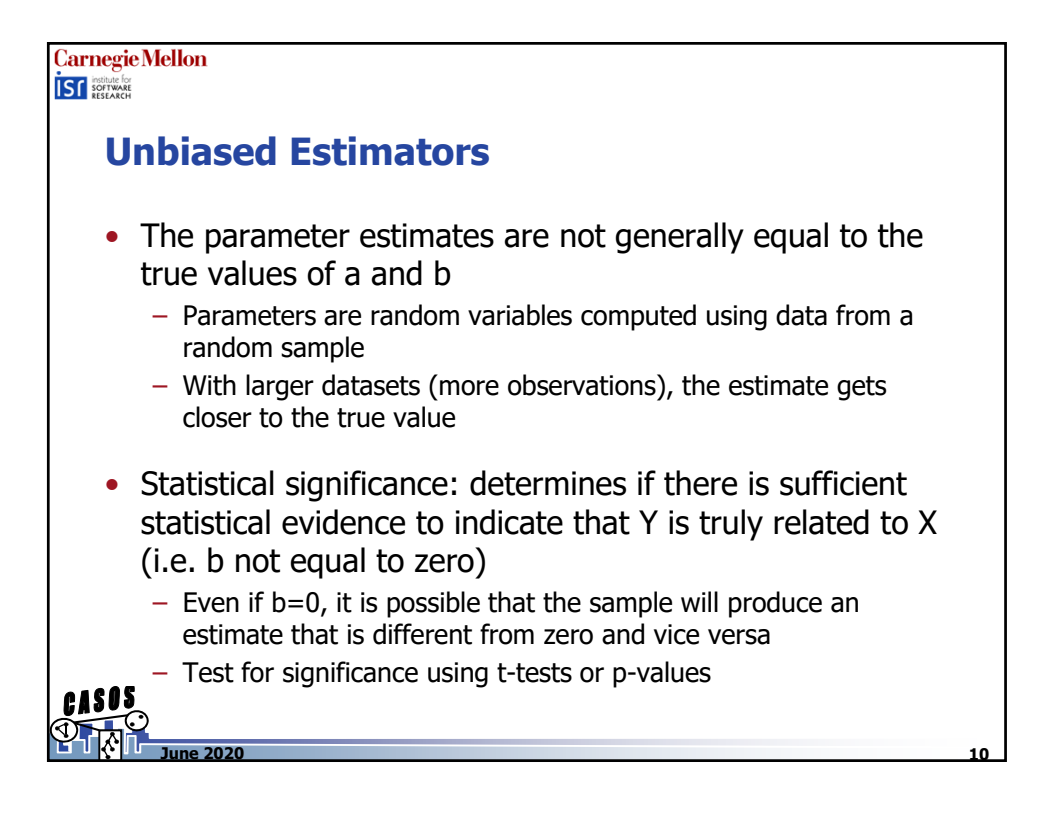

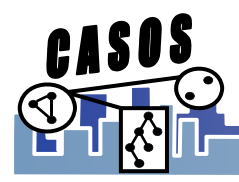

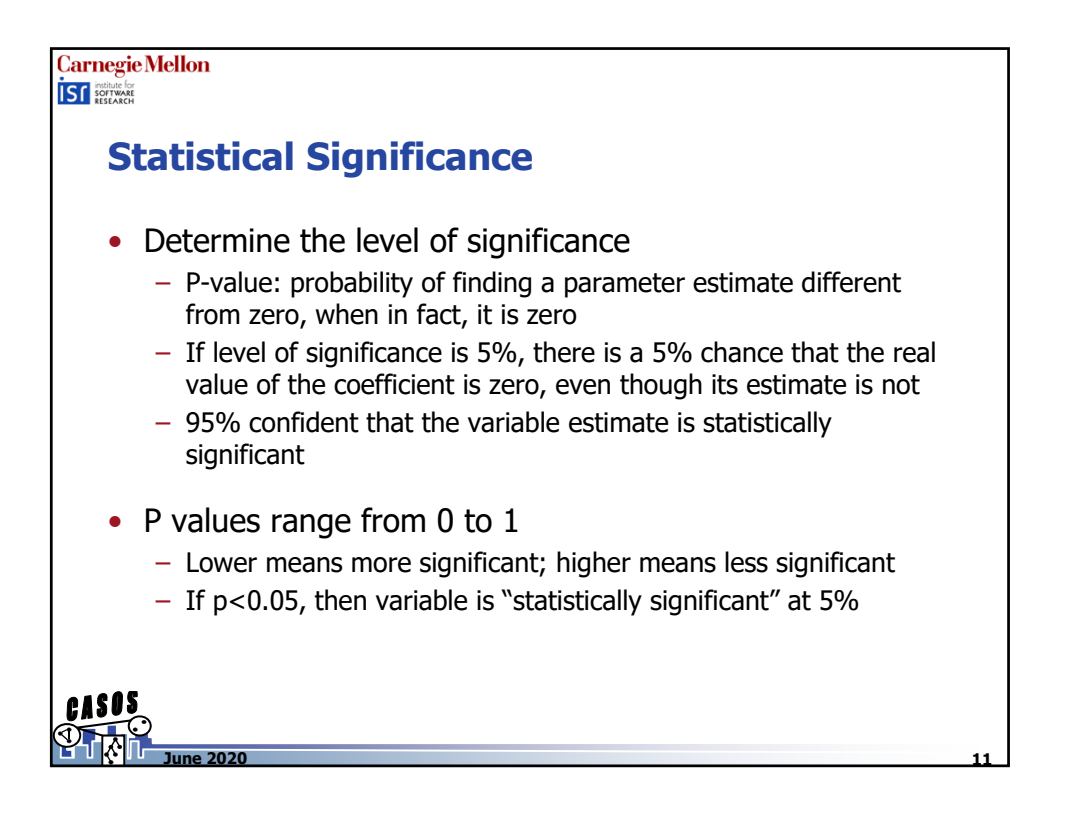

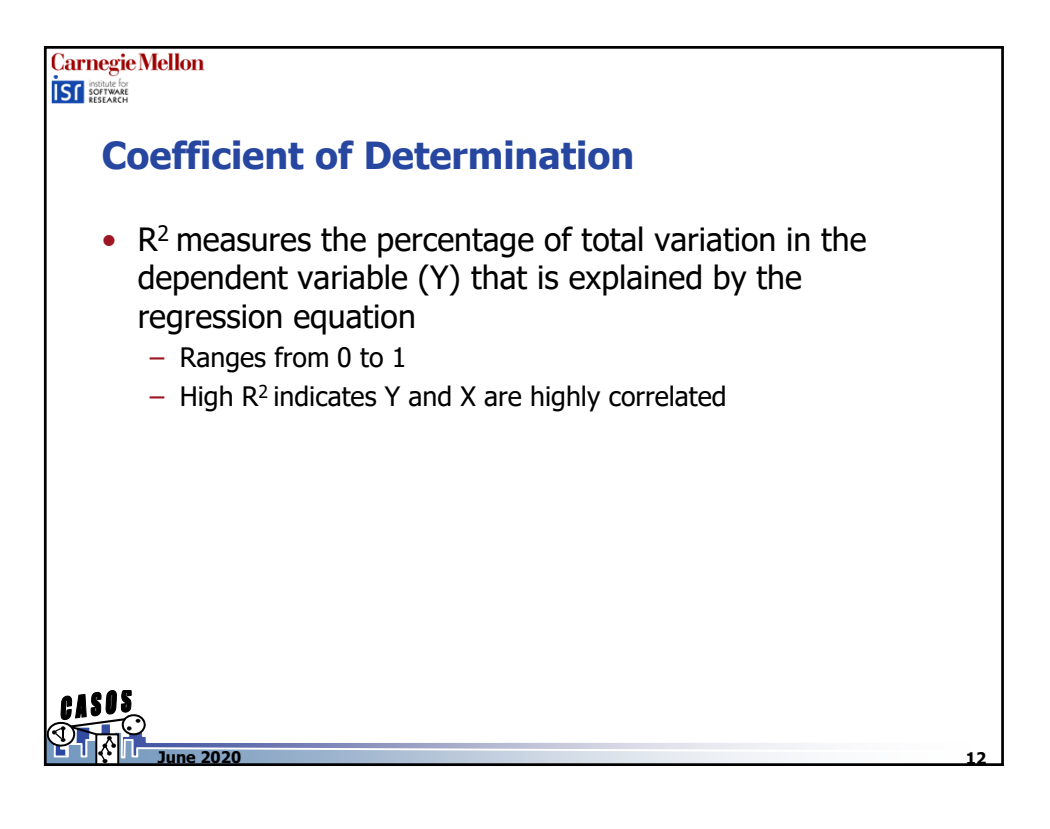

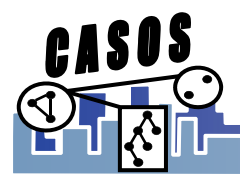

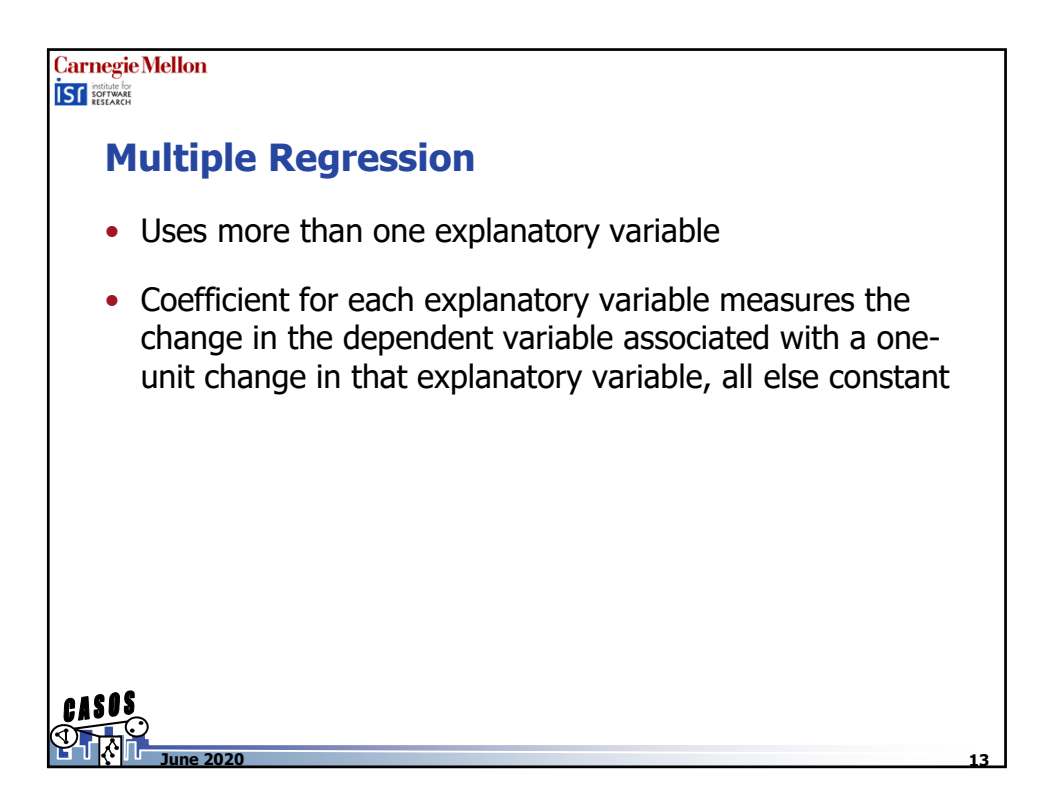

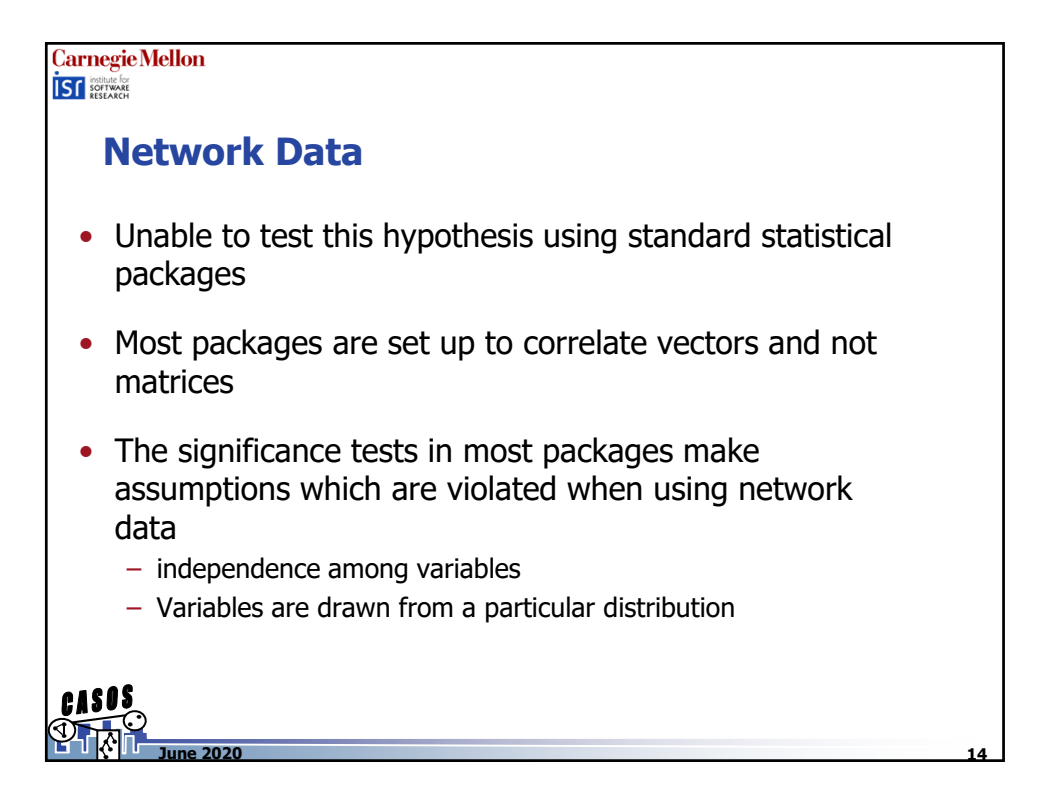

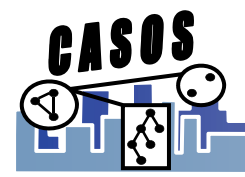

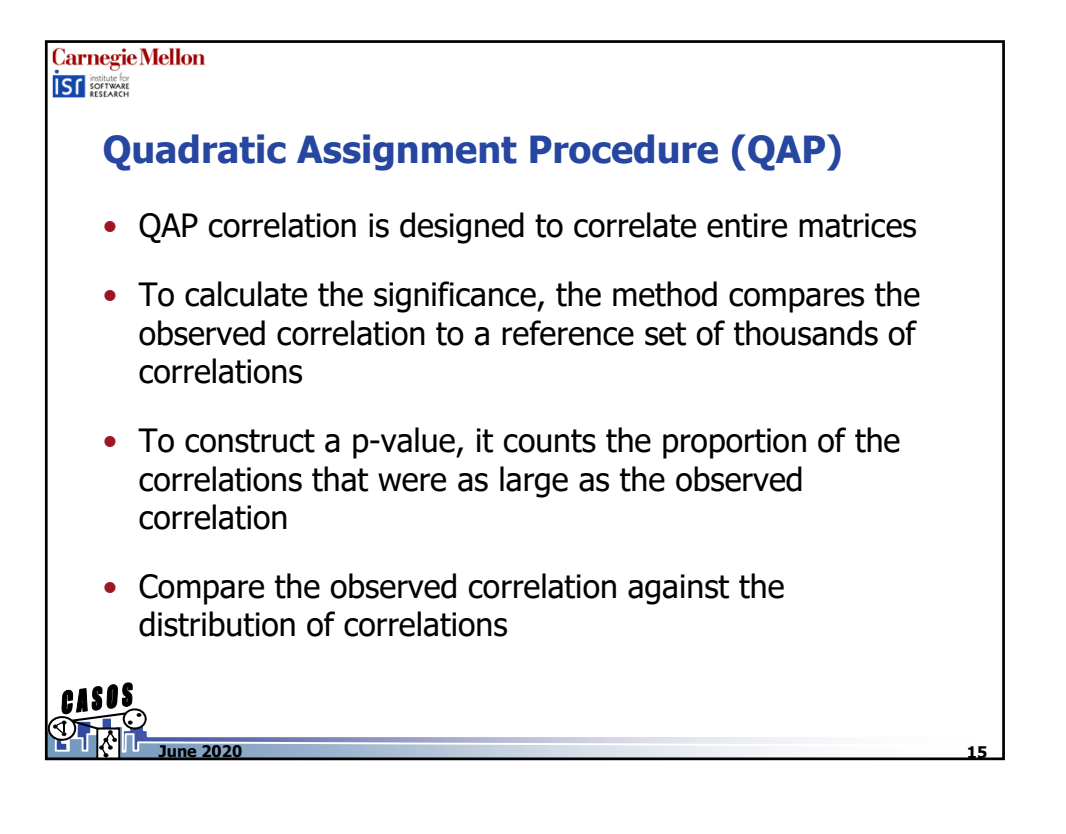

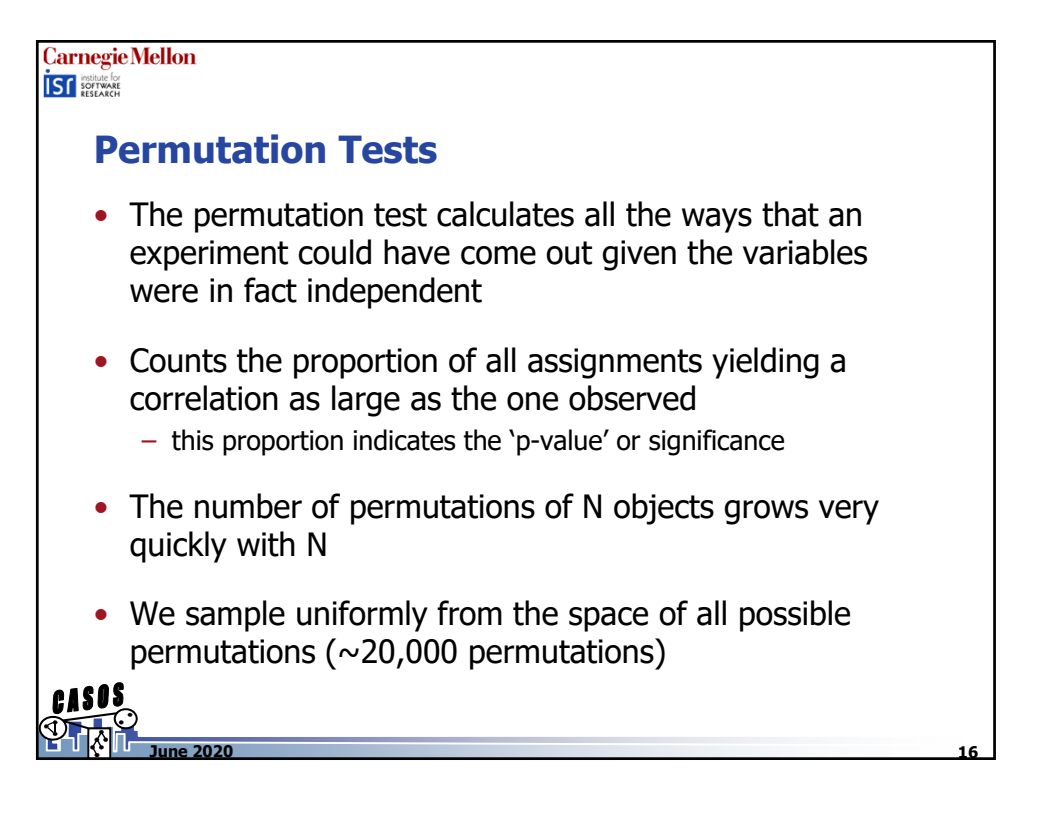

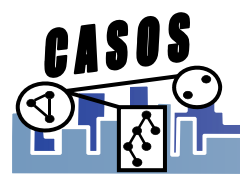

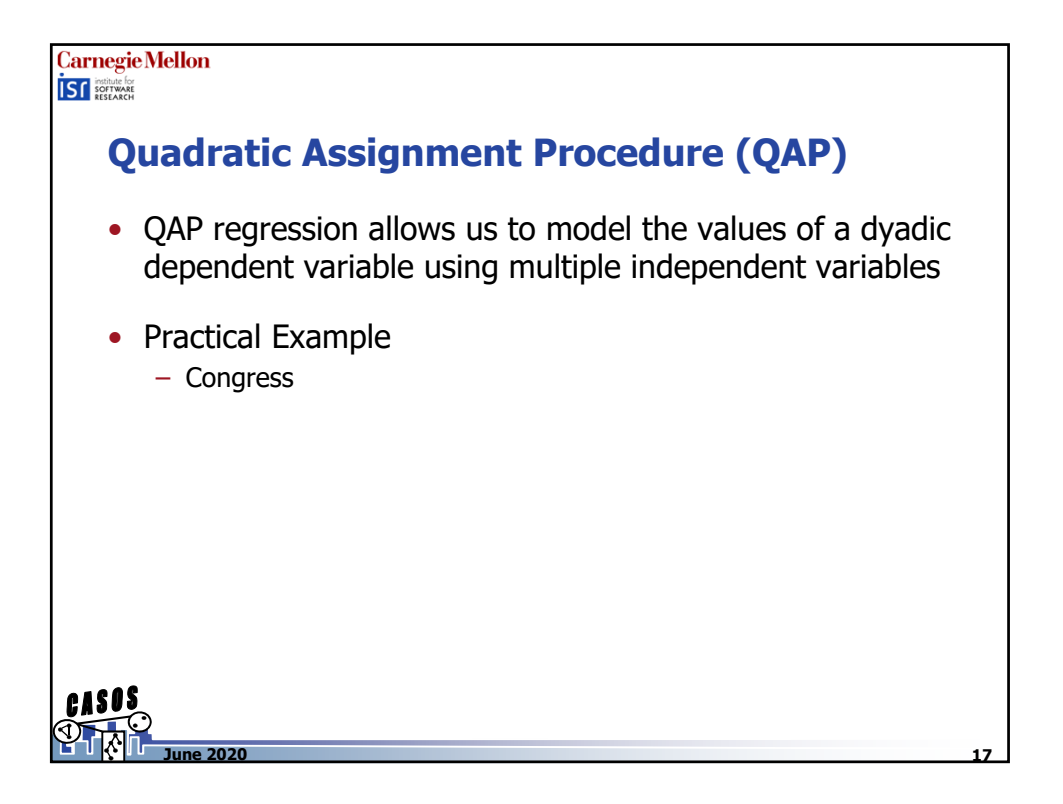

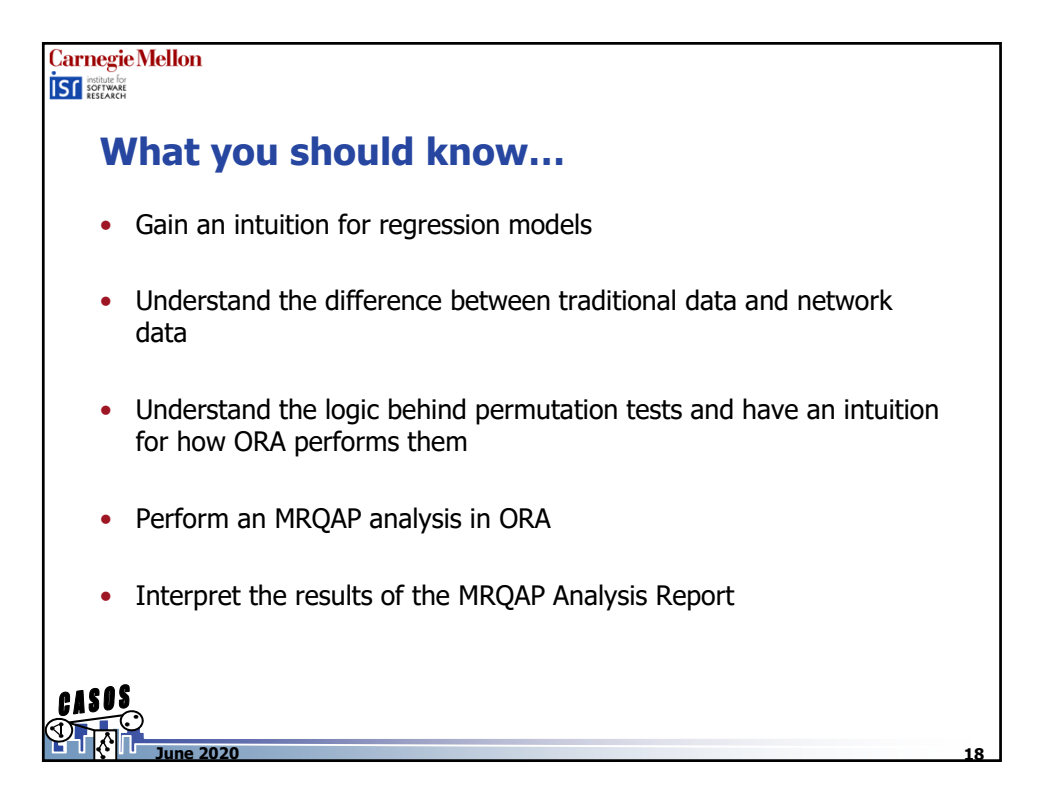

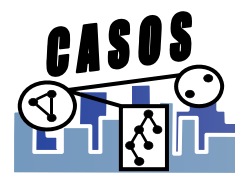